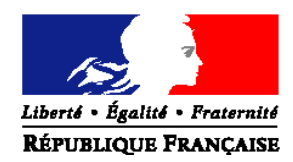

## MINISTERE DE L'AGRICULTURE ET DE LA PECHE

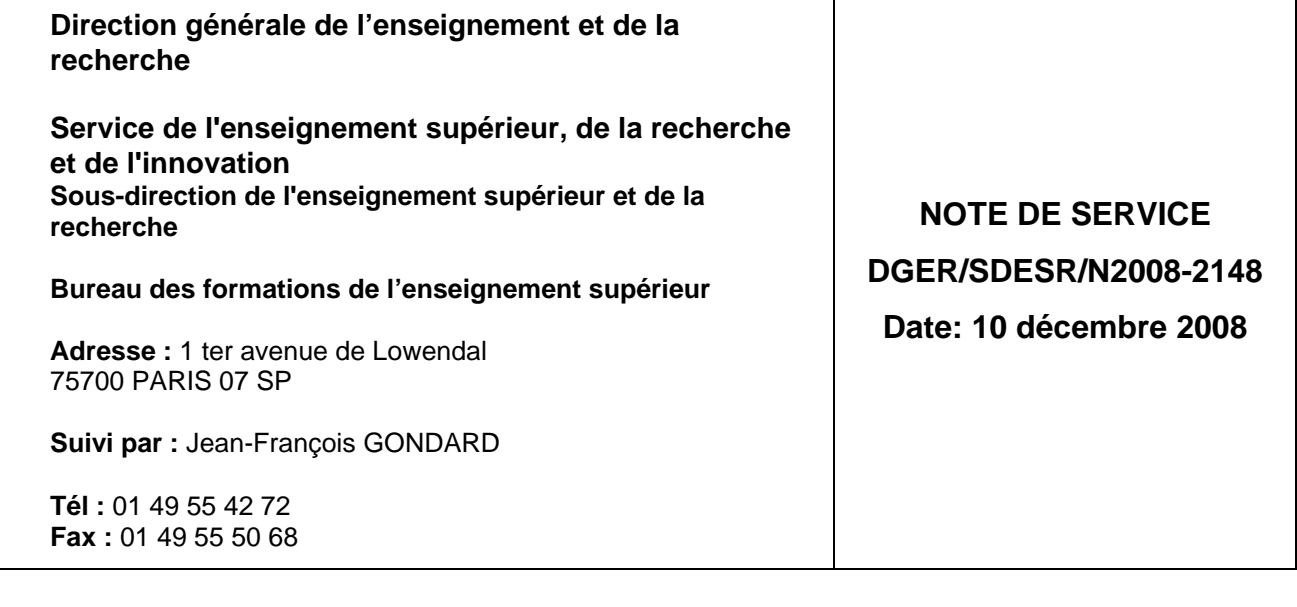

Date de mise en application : dès réception **Annule et remplace : NS DGER/SDPOFE/2008-2008**  Nombre d'annexes : 3

Le Ministre de l'agriculture et de la pêche à

Mesdames et Messieurs les directeurs régionaux de l'agriculture et de la forêt Mesdames et Messieurs les directeurs d'établissements publics locaux d'enseignement et de formation professionnelle agricole

Mesdames et Messieurs les directeurs des établissements d'enseignement agricole privé sous contrat

**Objet :** Modalités d'inscription en sections préparatoires au BTSA dans les établissements publics et privés de formation initiale scolaire (rentrée 2009).

**Bases juridiques :** Articles D. 811-137 à D. 811-143 du code rural.

**Résumé :** La présente note de service fixe les modalités d'inscription dans les sections préparatoires au brevet de technicien supérieur agricole (BTSA) des établissements publics et privés de formation initiale scolaire, pour la rentrée scolaire 2009.

**Mots-cles :** inscription, BTSA, rentrée scolaire 2009.

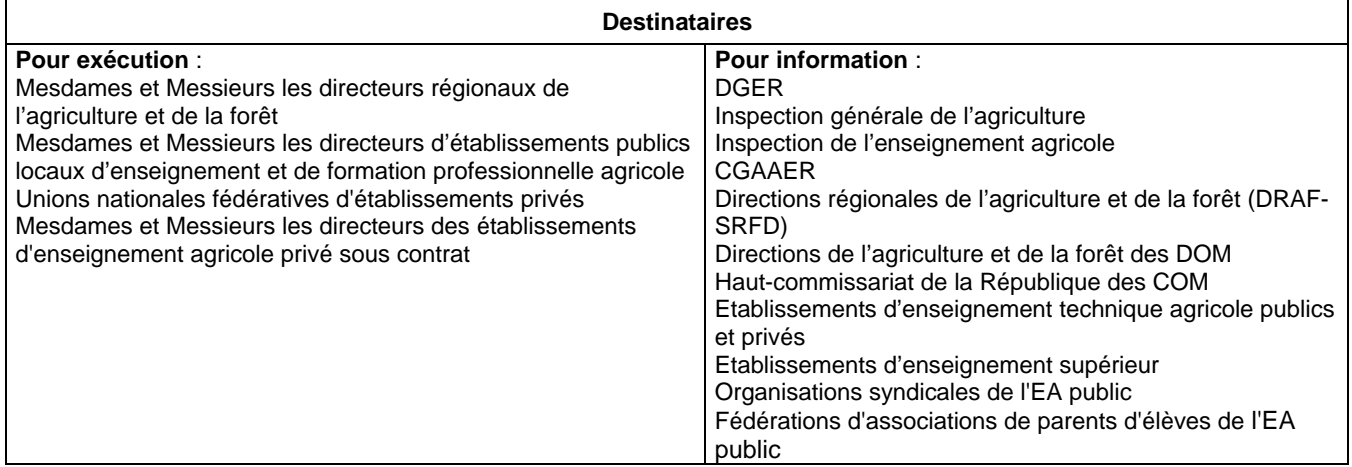

Cette note de service a pour bases réglementaires les articles D. 811-137 à D. 811-143 du code rural.

## **1. Une seule procédure d'inscription**

La DGER a décidé de faire entrer en 2009 toutes les sections préparatoires au brevet de technicien supérieur agricole (BTSA), aussi bien publiques que privées sous contrat, de l'ensemble des académies dans le dispositif national de coordination Internet des admissions postbac, dit « Admission-Postbac », mis en place à l'échelle de la France entière par le ministère de l'enseignement supérieur et de la recherche.

Cette décision étend donc à la France entière la procédure « Admission-Postbac » expérimentée en 2008 par le ministère de l'agriculture et de la pêche pour les inscriptions dans ses sections préparatoires au BTSA publiques de six académies (Aquitaine, Auvergne, Corse, La Réunion, Pays de la Loire et Poitou-Charentes).

## **2. Orientation et information des candidats**

Les directeurs régionaux de l'agriculture et de la forêt (Services régionaux de la formation et du développement – SRFD) doivent expliquer ce nouveau dispositif de recrutement en sections préparatoires au BTSA à l'ensemble des partenaires intervenant dans l'orientation des élèves : délégués régionaux de l'ONISEP, centres d'information et d'orientation (CIO), chefs d'établissements publics et privés, associations de parents d'élèves ainsi que la presse.

Ils doivent être vigilants quant à la diffusion des consignes appropriées à l'estimation des capacités d'accueil et de recrutement dans le dispositif.

## **2.1. Accès à l'ensemble des informations destinées aux DRAF-SRFD et aux candidats**

### 2.1.1. Informations concernant les DRAF-SRFD

Les SRFD sont, en outre, tenus de consulter très régulièrement le site de coordination nationale Internet « Admission-Postbac » et de répondre aux questions qui peuvent leur être posées par les candidats. A cette fin, ils doivent se connecter au site Internet **https://saio.admission-postbac.fr**, puis cliquer successivement sur l'onglet « candidats » et la rubrique « messagerie candidats »

### 2.1.2. Informations concernant les candidats

Les candidats peuvent, en cas de difficulté, poser des questions sur le site Internet de coordination nationale « Admission PostBac » (**http://www.admission-postbac.fr)**. Pour cela, ils doivent cliquer sur « Nous contacter », de préférence depuis leur dossier personnel.

Ils peuvent en outre obtenir des précisions sur le contenu exact de chacune des formations qui les intéressent dans le cadre de leur inscription sur le site de coordination nationale Internet « Admission PostBac » (http://www.admission-postbac.fr). Ils doivent, lors de la saisie de leurs vœux, cliquer sur « S'inscrire à une formation », puis sur « Rechercher » et sur le bouton « Détails » qui les renverra sur le Site Internet de l'établissement visé.

S'agissant plus spécifiquement des BTSA, ils peuvent aussi consulter le site Internet « Portea » dont l'adresse est la suivante : **http://www**.portea.fr

## **3. Les candidats**

### **3. 1. Cas général**

Peuvent constituer des dossiers de candidature :

- des élèves inscrits à l'examen du baccalauréat, à celui du brevet de technicien ou encore du brevet de technicien agricole ;

- des élèves titulaires d'un titre ou d'un diplôme de niveau IV enregistré dans le répertoire national des certifications professionnelles par la Commission nationale de la certification professionnelle (CNCP) ;

- des élèves titulaires du diplôme d'accès aux études universitaires (DAEU) ;

- des élèves ayant accompli la scolarité complète conduisant à l'un des grades, titres ou diplômes précités ;

## **3. 2. Cas particuliers**

## 3.2.1. Etudiants redoublants

Le redoublement est de droit dans l'établissement d'origine. Toutefois, si un étudiant se voit refuser le redoublement de sa première année en section préparatoire au BTSA dans son lycée agricole, il incombe au proviseur de ce lycée de l'aider à s'inscrire dans un autre lycée dispensant la même formation. Les étudiants redoublants sont dispensés d'établir un dossier de candidature s'ils ne changent pas d'option de BTSA.

En revanche, un étudiant redoublant souhaitant s'inscrire en première année dans une option nouvelle doit déposer un dossier de candidature pour cette option. Ces candidatures ne font pas l'objet d'un examen prioritaire.

Si l'étudiant est de nationalité étrangère, le chef d'établissement doit s'assurer que les conditions administratives et financières permettant le redoublement sont réunies.

### 3.2.2. Titulaires de diplômes sanctionnant deux années d'études après le baccalauréat

Peuvent être admis directement en seconde année d'une section préparatoire au BTSA, par décision du chef d'établissement d'accueil, après délibération de la commission d'admission de l'établissement d'accueil composée principalement des professeurs de la section demandée :

- des étudiants ayant suivi en totalité l'enseignement des classes préparatoires aux grandes écoles ;

- des titulaires de certains brevets de technicien supérieur agricole (BTSA), brevets de technicien supérieur (BTS), diplômes universitaires de technologie (DUT), diplômes d'études universitaires générales (DEUG) ou diplômes d'études universitaires de sciences et techniques (DEUST).

Ces candidats admis directement en seconde année ne déposent pas de dossier d'inscription.

Les étudiants ayant suivi l'enseignement des classes préparatoires aux grandes écoles qui n'auraient pas été admis en seconde année d'une filière préparatoire au BTSA peuvent être admis en première année. Ils doivent alors constituer un dossier de candidature.

### 3.2.3. Candidats titulaires de diplômes étrangers ou ayant reçu une formation à l'étranger

L'inscription des candidats étrangers ou français titulaires de diplômes étrangers se fait désormais dans le cadre de la procédure « Admission PostBac ». Ces candidats s'inscrivent directement sur le site Internet www.admission-postbac.fr

Il revient à chaque DRAF-SRFD, autorité académique, d'instruire complètement la procédure d'habilitation du diplôme étranger ou de la formation à l'étranger pour les candidatures de tous les titulaires de diplômes étrangers ou ayant reçu une formation à l'étranger dans tous les établissements publics et privés de sa région. En d'autres termes, le rôle particulier que jouait le DRAF-SRFD Bourgogne n'a plus de raison d'être pour l'inscription de ces candidats.

Les établissements destinataires de dossiers de candidats titulaires de diplômes étrangers ou ayant reçu une formation à l'étranger doivent donc les transmettre au DRAF-SRFD de leur région qui décide successivement de la recevabilité de l'inscription et de l'admission de ces candidats.

## **4. Recrutement**

Tous les candidats doivent s'inscrire sur le site national de coordination Internet « Admission Post-Bac » (www.admission-postbac.fr) du **mardi 20 janvier au vendredi 20 mars 2009** pour toutes les formations publiques et privées sous contrat auxquelles ils postulent (BTSA mais aussi BTS, DUT, L1...). **En d'autres termes, le lycée instructeur ne joue plus aucun rôle pour les inscriptions dans les lycées d'enseignement agricole publics. C'est le candidat qui s'inscrit à titre personnel.** 

Toute la procédure d'enregistrement des inscriptions est expliquée dans le « Guide du candidat » qui peut être consulté sur le site Internet national de coordination « Admission-Postbac » **(**www.admissionpostbac.fr**)** à compter du 4 décembre 2008.

## **4. 1. Rôle des directeurs régionaux de l'agriculture et de la forêt (services régionaux de la formation et du développement**)

Ils doivent s'assurer de la bonne circulation des informations et consignes entre les services académiques et les lycées d'enseignement agricole de leur région proposant des sections préparatoires au BTSA, que ce soit en ce qui concerne les classes ouvertes, la constitution des dossiers papier et la capacité d'accueil de ces classes.

## *Du mercredi 5 novembre 2008 au mercredi 21 janvier 2009*

Les responsables de la procédure « Admission PostBac » au sein des SRFD doivent rentrer ou vérifier avant le lundi 1<sup>er</sup> décembre 2008 et, à nouveau, au début du mois de janvier 2009, les données suivantes dans le site Internet https://saio.admission-postbac.fr :

## En ce qui concerne les établissements d'origine des candidats :

- la présence de tous les établissements agricoles publics et privés de leur région disposant de classes de terminale. Sont concernés aussi bien les établissements proposant en année de terminale des formations initiales scolaires que ceux proposant des formations par la voie de l'apprentissage ;

- l'exactitude des données administratives concernant chacun de ces établissements ;

Des instructions seront données aux DRAF-SRFD en ce qui concerne les classes de terminale des établissements d'origine et leurs élèves au début du mois de janvier 2009.

### En ce qui concerne les établissements d'accueil :

- la présence de tous les établissements agricoles publics et privés sous contrat de leur région proposant des sections préparatoires au BTSA uniquement sous statut scolaire (formations initiales scolaires). S'agissant des classes préparatoires au BTSA qui dispensent un enseignement par alternance, ne sont donc concernées que celles sous statut scolaire ;

- l'exactitude des données administratives concernant chacun de ces établissements ;

- la présence et l'exactitude des données concernant chacune des formations préparatoires au BTSA (les données détaillées devront être vérifiées et complétées par chacun des établissements d'accueil). Le cas échéant, il convient de préciser en ce qui concerne le descriptif de la formation qu'il s'agit d'une « formation préparatoire au BTSA par alternance sous statut scolaire ».

- les DRAF-SRFD doivent ajuster sur le site Internet https://saio.admission-postbac.fr la liste des établissements d'accueil et de leurs sections préparatoires au BTSA au regard des décisions qui seront prises en matière d'ouverture et de fermeture de classes en début d'année 2009.

### **4. 2. Rôle des établissements**

4. 2. 1. Adhésion obligatoire des établissements à la charte « Admission-Postbac »

**Important** : Tous les établissements participant à la procédure « Admission-Postbac » doivent obligatoirement souscrire à une charte et, bien évidemment, adhérer impérativement à ses principes (voir en annexe 2 de la présente note de service).

## 4. 2. 2. Rôle des établissements d'origine des candidats

## *Du mercredi 5 novembre au lundi 1er décembre 2008*

Les responsables des établissements d'origine publics et privés sous contrat doivent rentrer ou vérifier avant le lundi 1<sup>er</sup> décembre 2008 les données suivantes sur le site Internet https://gestion.admissionpostbac.fr.:

- la présence de leurs établissements disposant d'une ou plusieurs classes de terminale. Sont concernés aussi bien les établissements proposant en année de terminale des formations initiales scolaires que ceux proposant des formations par la voie de l'apprentissage ;

- l'exactitude des données administratives concernant ces établissements.

### *Du lundi 12 janvier au mercredi 21 janvier 2009*

Les responsables de ces établissements, aussi bien publics que privés sous contrat, doivent vérifier avant le mercredi 21 janvier 2009 (la date de début des inscriptions étant le mardi 20 janvier 2009) que leurs classes de terminale (classes de terminale sous statut scolaire et classes sous statut apprentissage) sont toutes présentes et bien renseignées.

Les classes de terminale qui ne sont pas présentes dans cette base doivent être saisies par les établissements qui les abritent.

#### *Du mardi 20 janvier au vendredi 27 février 2009*

Les responsables des établissements d'origine doivent saisir sur le site de gestion Internet https://gestion.admission-postbac.fr. les noms et prénoms des enseignants **par module** ainsi que le nom et prénom(s) du professeur principal afin qu'il puisse avoir un accès personnel au suivi des élèves de la classe dont il est responsable. On notera bien qu'il ne doit y avoir qu'**un seul enseignant par module**.

**Précision** : Pour chacun des modules sont indiquées les principales disciplines correspondantes. Ces précisions sont données afin de faciliter le travail d'évaluation des équipes d'enseignants des établissements d'accueil non agricoles (ex : section préparatoire à un BTS relevant du ministère de l'enseignement supérieur et de la recherche, département d'IUT) qui auront à examiner les dossiers de candidats originaires de l'enseignement technique agricole. Les équipes de ces établissements dispensent en effet des enseignements à l'architecture purement disciplinaire et ne sont donc pas familiarisées avec les modules. En outre, elles ne sont pas censées connaître le contenu disciplinaire de certains modules dont l'intitulé n'est pas toujours explicite.

### *Du mardi 20 janvier au samedi 6 juin 2009*

Les responsables des établissements d'origine doivent assurer le suivi et l'accompagnement de leurs élèves dans leurs démarches (nombre et types de candidatures, suivi et bon classement de leur liste de voeux). Cette phase est indispensable pour la validation des candidatures et l'édition des fiches de candidature.

#### *Du lundi 2 mars au lundi 30 mars 2009*

Chaque professeur concerné doit se connecter au site de gestion Internet https://gestion.admissionpostbac.fr. Il peut effectuer ses saisies (notes et appréciations) à partir de tout ordinateur ayant un accès à Internet et les compléter en plusieurs fois. Il lui est vivement conseillé de commencer la saisie sans attendre la date limite d'enregistrement des candidatures par les candidats.

### *Mois de mars et avril 2009*

Il convient de continuer à suivre et à accompagner les élèves dans leurs démarches à partir du site de gestion Internet https://gestion.admission-postbac.fr. Ce suivi est aussi accessible au professeur principal avec son identification.

Il est possible de vérifier pour chaque élève combien de candidatures il a émis (distinction entre CPGE, autres formations sélectives, L1 et formations d'ingénieurs dites « e5a » dans la procédure). Il est rappelé que sans cette édition, la candidature ne pourra pas être prise en compte et la fiche pédagogique correspondante ne pourra pas non plus être imprimée.

#### *Du lundi 23 mars au vendredi 3 avril 2009*

Il convient d'imprimer les fiches pédagogiques sur le site de gestion Internet https://gestion.admissionpostbac.fr. Il est possible d'éditer deux types de fiches :

- une fiche personnalisée pour chacune des candidatures du postulant avec son nom et la formation qu'il a sollicitée (sauf pour les L1) ;

- une fiche « générique » (sans précision sur la formation sollicitée) pour chaque élève, à condition que chacun d'entre eux se soit enregistré et que les professeurs aient complété les appréciations.

#### *Vendredi 3 avril 2009*

C'est la date limite d'envoi des dossiers papier dans les établissements sollicités.

#### *Du lundi 1er juin au vendredi 17 juillet 2009*

Il convient de continuer à suivre et à accompagner les élèves dans leurs démarches. Ce suivi est accessible à l'établissement sur le site de gestion Internet https://gestion.admission-postbac.fr. Ce suivi est aussi accessible au professeur principal avec son identification.

A chaque phase de propositions d'admission, il est possible de savoir pour chacun des élèves de son établissement si une proposition lui a été faite.

Certains élèves omettent de se connecter pour répondre. De ce fait, une mention apparaît « En attente de réponse ». Si le candidat ne répond pas, il risque d'être démissionné de la procédure. C'est la raison pour laquelle il est important de veiller à ce que tous les candidats se connectent impérativement pour chaque phase afin de pouvoir répondre à la proposition d'admission qui peut leur être faite. Lorsque la proposition d'admission est identique à celle de la phase précédente, le candidat doit confirmer à nouveau sa réponse.

## 4.2.3. Rôle des établissements d'accueil des candidats

## *Du mercredi 5 novembre au lundi 1er décembre 2008*

Les responsables des établissements d'accueil publics et privés sous contrat doivent rentrer ou vérifier avant le lundi 1<sup>er</sup> décembre 2008 les données suivantes sur le site Internet https://gestion.admissionpostbac.fr.:

- la présence de leurs établissements abritant une ou plusieurs des sections préparatoires au BTSA uniquement sous statut scolaire (formations initiales scolaires). S'agissant des classes préparatoires au BTSA qui dispensent un enseignement par alternance, ne sont donc concernées que leurs classes sous statut scolaire ;

- l'exactitude des données administratives concernant ces établissements ;

- la présence et l'exactitude des données détaillées concernant chacune des formations préparatoires au BTSA (domaine, spécialité, nombre de classes, langues vivantes dispensées, descriptif de la formation...). Le cas échéant, il convient de préciser en ce qui concerne le descriptif de la formation qu'il s'agit d'une « formation préparatoire au BTSA par alternance sous statut scolaire ».

Les candidats pourront consulter en ligne les données suivantes :

- les coordonnées et le site Internet de l'établissement ;

- des informations supplémentaires sur l'établissement ;
- les dates des portes ouvertes ;
- des données sur les formations.

Aussi est-il important de les compléter avec soin, d'actualiser si besoin le site Internet de l'établissement, et de vérifier, en particulier, que l'adresse Internet de l'établissement est bien saisie afin que le lien fonctionne effectivement.

## *Du lundi 12 janvier au mercredi 21 janvier 2009*

Les responsables de ces établissements, aussi bien publics que privés sous contrat, doivent vérifier avant le mercredi 21 janvier 2009 (la date de début des inscriptions des candidats étant le mardi 20 janvier 2009) que leurs sections préparatoires au BTSA sont bien renseignées pour que les candidats dans leurs sections préparatoires puissent postuler.

## *Du mardi 20 janvier au mercredi 1er avril 2009*

Les établissements d'accueil ont la possibilité d'avoir un suivi statistique des candidatures potentielles en allant sur le site de gestion Internet https://gestion.admission-postbac.fr.

## *Du mercredi 1er avril au mardi 5 mai 2009*

A partir du mercredi 1<sup>er</sup> avril 2009, les établissements d'accueil pourront récupérer pour leurs commissions d'admission les fichiers des candidats sur le site de gestion Internet https://gestion.admission-postbac.fr.

Chaque fichier comporte pour une formation donnée la liste des candidats avec, pour chacun d'entre eux, des éléments de sa scolarité ainsi que les notes saisies en ligne par les professeurs et l'avis du chef d'établissement du lycée d'origine du candidat. Chacun de ces établissements pourra, en fonction de la formation d'accueil, formater son fichier à sa convenance en sélectionnant les matières à faire figurer par baccalauréat d'origine (fichier paramétrable). Ce sont des fichiers Excel qui peuvent donner lieu à des tris afin de préparer le travail des commissions d'admission ou des jurys d'admission.

Les établissements d'accueil devront pointer les dossiers reçus en allant sur le site de gestion Internet https://gestion.admission-postbac.fr.

Trois cas se présentent :

- dossier reçu (R) ;
- dossier non reçu (NP)
- dossier incomplet (I).

Dans ce dernier cas, si l'utilisateur recourt au mode en ligne, il pourra préciser quelles sont les pièces manquantes en cochant les cases correspondantes et un courrier électronique sera envoyé automatiquement au candidat pour le prévenir.

### *Mardi 5 mai 2009*

C'est la date limite de pointage des dossiers reçus par les établissements d'accueil.

### *Du mercredi 6 mai au samedi 23 mai 2009*

Les établissements d'accueil devront saisir sur le site de gestion Internet https://gestion.admissionpostbac.fr. :

- les effectifs de leur(s) section(s) préparatoire(s) au BTSA, c'est-à-dire leur capacité d'accueil.

- le nombre de candidats devant être appelés (candidats qui auront une proposition d'admission) : il s'agit de la capacité d'accueil avec sur-affectation. C'est ce nombre que le logiciel tentera d'attribuer lors des phases de propositions d'admission. Ce nombre est modulable à chaque simulation d'admission.

## *Samedi 23 mai 2009*

Le samedi 23 mai 2009 (**délai impératif**) est la date limite de retour des classements par les commissions d'admission des établissements. Ce rang de classement des candidatures peut être renseigné sur le fichier candidats (mode fichier) avec transmission au service informatique ou directement en ligne sur le site de gestion Internet https://gestion.admission-postbac.fr.

Chaque dossier se verra attribuer soit un n° d'ordre, soit la mention « non classé (NC) ».

Ce classement doit répondre à deux critères :

- ne pas comprendre de candidats ex aequo ;

- ne pas comporter de trous (rang de classement sans candidat associé).

**En ce qui concerne les établissements publics, la décision de retenir, de classer et de refuser les candidatures dans les lycées agricoles n'est donc plus du ressort de la Commission nationale d'admission en sections préparatoires au BTSA. Elle relève désormais uniquement du lycée agricole demandé par le candidat.** 

Les établissements d'accueil ont tout intérêt à classer un maximum de dossiers afin de se constituer un vivier suffisant.

## *Samedi 6 juin 2009*

C'est la date-limite au-delà de laquelle les candidats ne peuvent plus modifier l'ordre de leurs voeux.

## *Du lundi 1er juin au vendredi 17 juillet 2009*

Les dates des phases de simulation (avant chaque phase de proposition) et des propositions d'admission sont les suivantes :

### Première phase

- phase de simulations : du lundi  $1<sup>er</sup>$  juin au lundi 8 juin 2009 (12 h 00).

- phase de proposition d'admission : du mardi 9 juin (14 h 00) au vendredi 12 juin 2009 (14 h 00).

## Deuxième phase

- phase de simulations : du jeudi 18 juin au lundi 22 juin 2009 (12 h 00).

- phase de proposition d'admission : du mardi 23 juin (14 h 00) au vendredi 26 juin 2009 (14 h 00).

### Troisième phase

- phase de simulations : du mardi 7 juillet au vendredi 10 juillet 2009 (12 h 00).

- phase de proposition d'admission : du mardi 14 juillet au vendredi 17 juillet 2009 (14 h 00).

Il est vivement conseillé à l'établissement d'accueil de prendre connaissance des simulations d'admission **quotidiennement** afin de pouvoir éventuellement réajuster le nombre de candidats à appeler (effectifs avec sur-affectation, soit la capacité de recrutement).

Plusieurs éléments statistiques sont disponibles sur le site Internet https://gestion.admission-postbac.fr. afin de permettre aux établissements d'accueil de suivre la simulation.

On peut également connaître les coordonnées des étudiants candidats dans l'établissement d'accueil qui n'ont pas eu de propositions d'admission. Cela ne concerne que les établissements d'accueil qui n'ont pas épuisé leur liste de candidats.

*Du jeudi 25 juin au mois de septembre 2009* 

Le jeudi 25 juin 2009 (14 h 00) est la date de début de la procédure complémentaire. Elle est destinée aux seuls établissements qui, à l'issue des phases de proposition, ont épuisé leur liste de candidats classés et ont des places vacantes.

L'établissement doit alors inscrire sa (ou ses) formation(s) déficitaire(s) à l'issue de la procédure car celle(s)-ci ne sera (ont) pas introduite(s) automatiquement dans la procédure complémentaire (sauf pour les L1).Dès qu'un candidat postule pour l'une de ces formations, l'établissement d'accueil reçoit les éléments du dossier et décide ou non de faire une proposition d'admission. Ensuite, le candidat dispose de 8 jours pour y répondre.

Cette procédure d'admission supplémentaire concerne les candidats suivants :

- candidats qui ne se sont pas inscrits à la procédure avant le vendredi 20 mars 2009 (date limite) ;

- candidats qui se sont inscrits à la procédure mais n'ont sélectionné aucune formation avant le vendredi 20 mars 2009 ;

- candidats qui se sont inscrits à la procédure mais n'ont eu aucune proposition.

*Mois de juillet 2009* 

Les établissements d'accueil doivent saisir les inscrits sur le site Internet https://gestion.admissionpostbac.fr.

### *Mois de septembre 2009*

Les établissements d'accueil cochent les élèves présents admis et inscrits sur le site Internet https://gestion.admission-postbac.fr

4.2.4 Précisions importantes sur les conditions d'admission des candidats pour les établissements d'enseignement agricole publics et privés d'accueil

L'admission en section préparatoire au BTSA est réservée en priorité aux candidats :

- . titulaires du baccalauréat technologique ;
- . titulaires du baccalauréat professionnel ;
- . titulaires du baccalauréat général ;
- . titulaires du brevet de technicien agricole ;

. titulaires du brevet de technicien ;

 . titulaires d'un titre ou d'un diplôme de niveau IV enregistrés dans le répertoire national des certifications professionnelles par la Commission nationale de la certification professionnelle (CNCP) ;

. titulaires d'un diplôme d'accès aux études universitaires (DAEU) ;

 . soit ayant accompli la scolarité complète conduisant à l'un des grades, titres ou diplômes précités et dont les aptitudes auront été reconnues suffisantes par la commission d'admission de l'établissement ;

Peuvent également être admis par décision du DRAF-SRFD de la région de l'établissement d'accueil, après avis de la commission d'admission de l'établissement, les candidats ayant suivi une formation à l'étranger.

#### *Autres précisions*

- **il n'y a plus de dérogations** (dérogations jusqu'alors délivrées par les DRAF-SRFD des régions où étaient scolarisés les candidats ou des régions où ils résidaient s'il n'étaient pas scolarisés) **à exiger des candidats titulaires de diplômes français** ;

**- il n'y a plus aucune épreuve d'entretien à faire passer aux candidats pour les inscriptions dans les lycées agricoles publics. En ce qui concerne les établissements privés, ils doivent se rapprocher du DRAF-SRFD de leur région, qui seul a la capacité d'intervenir sur le site** https://saio.admissionpostbac.fr **pour introduire ou non la possibilité de prévoir un entretien ;** 

- s'agissant des candidats en classe de terminale, les notes par module figurant sur la fiche pédagogique sont la moyenne des deux premiers trimestres de l'année de classe de terminale en cours ;

- les sections sont ouvertes aux candidats des deux sexes, sans limite d'âge. Aucune discrimination de sexe ou d'âge ne devra intervenir dans la sélection des candidats.

### **4.3. Tâches des candidats**

Les tâches des candidats sont précisées dans le « Guide du candidat » consultable et imprimable sur le portail « Admission-Postbac », à compter du jeudi 4 décembre 2008. Un « Guide de la procédure complémentaire » sera consultable ultérieurement.

## 4.3.1. Constitution du dossier

#### *4.3.1.1. Candidats en classe de terminale*

Pour chaque formation demandée, les pièces à joindre par le candidat au dossier sont les suivantes :

- la copie des bulletins des trois trimestres de la classe de Première ;

- la copie des bulletins des deux premiers trimestres de la classe de Terminale ;

- la copie du relevé des notes obtenues aux épreuves anticipées du baccalauréat ;

- la fiche pédagogique, remplie en ligne par les professeurs et le chef d'établissement et qui sera remise au candidat par son établissement d'origine :

- la fiche de vœux signée.

Le candidat doit insérer l'ensemble des documents constitutifs du dossier dans une pochette transparente.

*4.3.1.2. Candidats titulaires du baccalauréat, du brevet de technicien, du brevet de technicien agricole ou du diplôme d'accès aux études universitaires* 

Pour chaque formation demandée, les pièces à joindre par le candidat au dossier sont les suivantes :

- la copie des bulletins des trois trimestres de la classe de Terminale ;

- la copie des résultats de la (ou des) année(s) d'étude(s) supérieure(s) (bulletins trimestriels ou semestriels, attestations...) ;

- la copie des résultats du baccalauréat, du brevet de technicien, du brevet de technicien agricole, du diplôme d'accès aux études universitaires ;

- la fiche pédagogique, dont l'exemplaire vierge sera imprimé par le candidat et rempli manuellement par ses professeurs actuels et son chef d'établissement ou, à défaut, par ses professeurs et son chef d'établissement de son année de classe de Terminale ;

- la fiche de vœux signée.

Le candidat doit insérer l'ensemble des documents constitutifs du dossier dans une pochette transparente.

*4.3.1.3. Candidats titulaires d'un titre ou d'un diplôme de niveau IV enregistré dans le répertoire national des certifications professionnelles par la Commission nationale de la certification professionnelle* 

Pour chaque formation demandée, les pièces à joindre par le candidat au dossier sont les suivantes :

- la copie des bulletins de notes obtenues au cours de la formation conduisant à ce titre ou à ce diplôme ;

- la fiche de vœux signée.

Le candidat doit insérer l'ensemble des documents constitutifs du dossier dans une pochette transparente.

*4.3.1.4. Candidats étrangers ou français titulaires de diplômes étrangers ou ayant reçu une formation à l'étranger* 

- une photocopie de leur diplôme étranger et de sa traduction en langue française par un traducteur assermenté ou une photocopie de toute pièce officielle pouvant aider à justifier son parcours de formation traduite en langue française par un traducteur assermenté ;

- le cas échéant, une attestation de pratique de la langue française ou le test de connaissance en français (TCF) ;

- le cas échéant, la fiche pédagogique, dont l'exemplaire vierge sera imprimé par le candidat et rempli manuellement par ses professeurs actuels et le chef d'établissement où le candidat est scolarisé dans l'année en cours ;

- la fiche de vœux signée.

Le candidat doit insérer l'ensemble des documents constitutifs du dossier dans une pochette transparente.

Po/Jean-Louis BUËR Directeur général de l'enseignement et de la recherche Le directeur général-adjoint

Jean-Pascal FAYOLLE

# **ANNEXE 1**

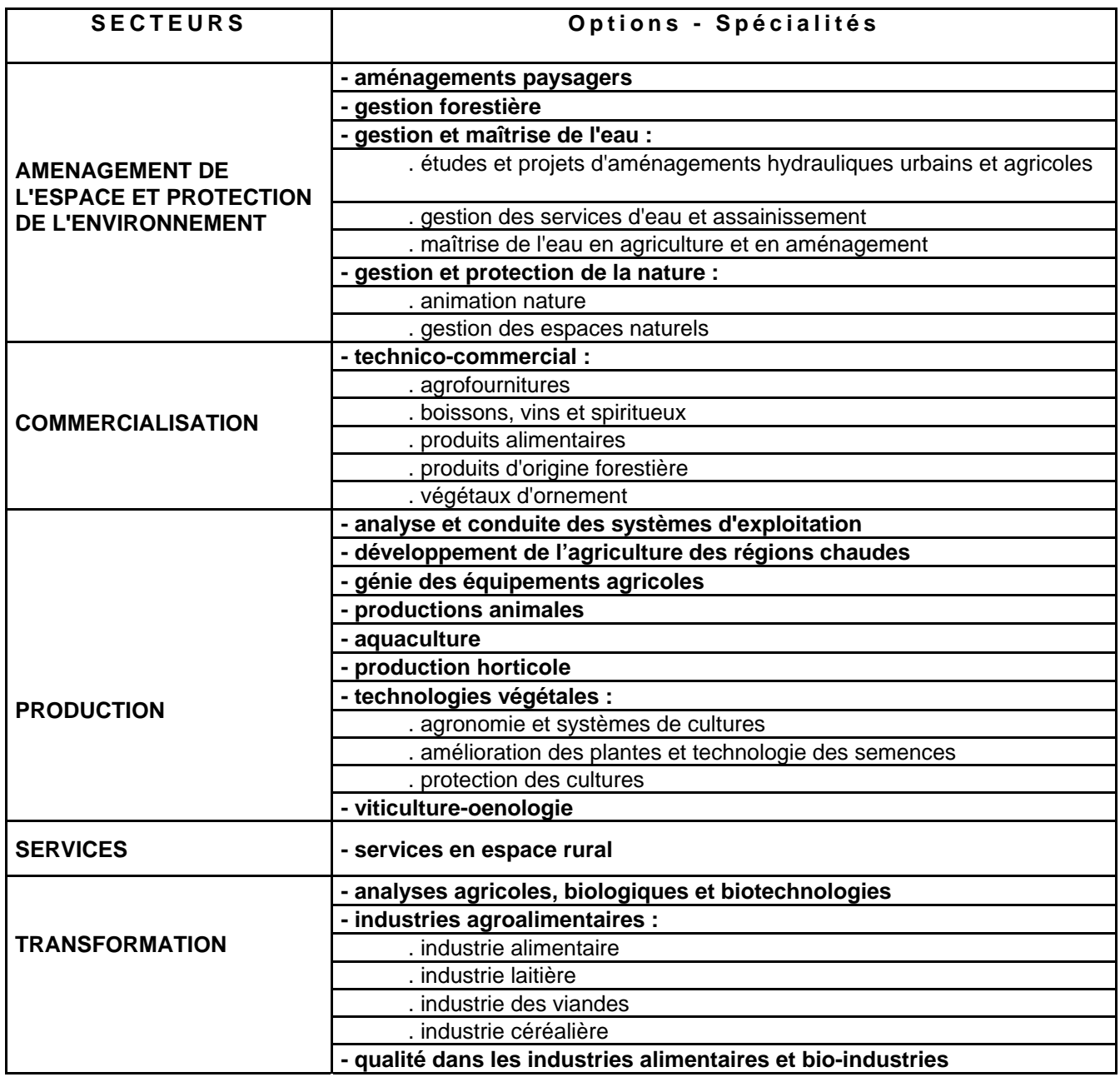

## **ANNEXE 2**

# **CHARTE DES ÉTABLISSEMENTS PARTICIPANT A LA PROCÉDURE ADMISSION POSTBAC**

La procédure Admission-Postbac (www.admission-postbac.fr ) a pour objet d'aider tout jeune qui souhaite s'inscrire dans l'enseignement supérieur. Le dossier unique pour l'accès aux différentes filières (licences, diplômes universitaires de technologie, brevets de technicien supérieur, classes préparatoires aux grandes écoles, écoles supérieures recrutant après le baccalauréat, etc…) est fondé sur le respect de plusieurs principes :

1 – *une information identique pour tous* : les formations proposées comportent une brève présentation, avec un renvoi sur le site des établissements concernés, qu'ils s'agissent d'établissements publics, privés sous contrat, privés reconnus par l'Etat ou relevant d'un autre régime et agréés par le portail. Ces sites décrivent de façon détaillée chacune des formations et mettent en valeur le projet pédagogique correspondant.

2 – *l'entière liberté du candidat dans l'expression de ses vœux* : le candidat est pleinement maître de ses choix ainsi que du classement de ses vœux par ordre de préférence qu'il détermine en fonction de ses projets et de ses aptitudes.

Ces choix interviennent à l'issue d'une phase d'orientation au cours de laquelle l'élève a pu bénéficier d'informations et de conseils tant au sein de son établissement d'origine que de la part des établissements d'accueil. Ce dialogue ne peut en aucun cas prendre la forme de pressions ou d'une pré-sélection.

3 – *la confidentialité du classement des voeux* qui appartient au candidat.

4 – *l'équité de traitement des vœux,* dans le but de donner satisfaction au vœu de meilleur rang possible au sein du classement effectué par le candidat.

5 – *un pilotage collectif du portail* : celui-ci est assuré par un comité de pilotage placé sous la présidence et l'autorité du directeur général de l'enseignement supérieur et au sein duquel les différentes filières de formation et les différents types d'établissements sont représentés. Une coordination est par ailleurs assurée au niveau académique autour du recteur, chancelier des universités, avec l'ensemble des partenaires.

Les établissements participant à la procédure Admission-Postbac adhèrent aux principes rappelés ci-dessus et respectent les règles de fonctionnement du portail, en particulier le calendrier des différentes opérations : recensement des formations, recueil des vœux, constitution des dossiers, traitement des candidatures, phases d'admission et procédure complémentaire.

Conformément aux principes rappelés ci-dessus,

### **Chaque établissement d'origine** :

- veille à donner toutes les informations nécessaires aux élèves de classe de terminale avant la date du début de recensement des voeux. Ces informations pratiques et pédagogiques permettent aux élèves de procéder à leur inscription sur le portail en toute connaissance de cause. L'établissement leur rappelle notamment qu'ils sont tenus de classer leurs vœux par ordre de préférence et que toutes les formations, sans exception, peuvent être interclassées entre elles ;

- ne doit pas demander aux élèves la communication de l'ordre de leurs vœux.

## **Chaque établissement d'accueil** :

- ne doit pas demander aux candidats l'ordre de classement de leurs vœux, ni à plus forte raison conditionner une admission au fait que le vœu correspondant soit placé en tête ;

- ne procède pas à des admissions parallèles dans les formations qui recrutent par la procédure ;

- ne demande pas aux candidats d'autres éléments de dossiers que ceux qui sont définis et affichés dans la procédure pour la formation considérée ;

- veille à ce que l'usage des coordonnées des candidats transmises aux formations procédant à des entretiens et/ou à des épreuves de sélection soit exclusivement limité à ces fins ;

- ne demande pas à un candidat appelé mais encore en attente d'une autre réponse (*oui mais*) qu'il anticipe son choix définitif, y compris pour l'internat en classes préparatoires ;

- ne prononce pas d'admissions avant les phases d'admission prévues dans le calendrier d'Admission-Postbac ni ne réclame d'acompte sur les éventuels frais de scolarité à venir (établissements privés et formations d'ingénieurs) avant que le candidat ait répondu *oui définitif* dans le portail ;

- garantit une place à tout élève ayant répondu *oui définitif* ou *oui mais*.

Par son « clic », le chef d'établissement signifie qu'il a pris connaissance de la charte, qu'il y adhère et qu'il veillera à ce qu'elle soit respectée dans son établissement.

## **ANNEXE 3**

## **CALENDRIER DES ADMISSIONS POST-BAC DE LA SESSION 2009**

Mise à jour des données formation par les établissements d'accueil : **Du mercredi 5 novembre au lundi 1er décembre 2008** 

Version 2009 du site d'information pour les candidats : **Le jeudi 4 décembre 2008** 

Vérification des caractéristiques des classes de Terminale par les établissements d'origine : (données extraites de la BEA)

**Du lundi 12 janvier au mercredi 21 janvier 2009** 

Vœux des candidats :

**Du mardi 20 janvier au vendredi 20 mars 2009** 

Phase d'orientation active (ne concerne pas les inscriptions en BTSA):  **A partir du 20 janvier 2009** 

Saisie en ligne des notes et appréciations : **Du lundi 2 mars au lundi 30 mars 2009** 

Début d'impression des fiches pédagogiques et des bordereaux d'envoi des dossiers : **Le lundi 23 mars 2009** 

Envoi des dossiers-papier au plus tard : **Le vendredi 3 avril 2009** 

Récupération des listes des candidats inscrits (pour les Commissions d'admission) : **Le mercredi 1er avril 2009** 

Congés de printemps : **Du 4 avril au 3 mai 2009** 

Date limite de pointage des dossiers reçus par les établissements destinataires : **Le mardi 5 mai 2009** 

Consultation, par les candidats, de la réception par les établissements destinataires de leur(s) dossier(s) de candidature :

**Du mercredi 6 mai au lundi 11 mai 2009**  (\* l'information est donnée avant cette date pour les saisies déjà effectuées par les établissements)

Date limite de retour des classements par les commissions d'admission : **Le samedi 23 mai 2009 (délai impératif)** 

Classement des vœux des candidats : **Du mardi 20 janvier au samedi 6 juin 2009** 

Phases d'admission : [ délais de réponse des candidats : 72h ] **:** 

**. 1ère phase : mardi 9 juin 2009 – 14h 00** (simulations du lundi 1er juin au lundi 8 juin 2009 - 12 h 00)

**phase : mardi 23 juin 2009 – 14h 00** (simulations du jeudi 18 juin au lundi 22 juin 2009 - 12 h 00)

**. 3ème : mardi 14 Juillet 2009 – 14h 00** (simulations du mardi 7 juillet au samedi 10 juillet 2009 - 12 h 00)

 *(dernière phase pour les formations hors écoles en 5 ans)*  **Pour les écoles en 5 ans, une phase d'admission supplémentaire le mardi 21 juillet 2009**  Début des vœux de la procédure d'admission complémentaire : **Le jeudi 25 juin 2009 - 14h00** 

Saisie des inscriptions administratives :

**Lors de l'inscription administrative des élèves.** 

Fin de la procédure complémentaire et de la gestion des listes d'attente : **Le mercredi 30 septembre 2009** 

Saisie des présents à la rentrée : **Dans la semaine suivant la rentrée 2009**